## Package 'TExPosition'

January 31, 2019

<span id="page-0-0"></span>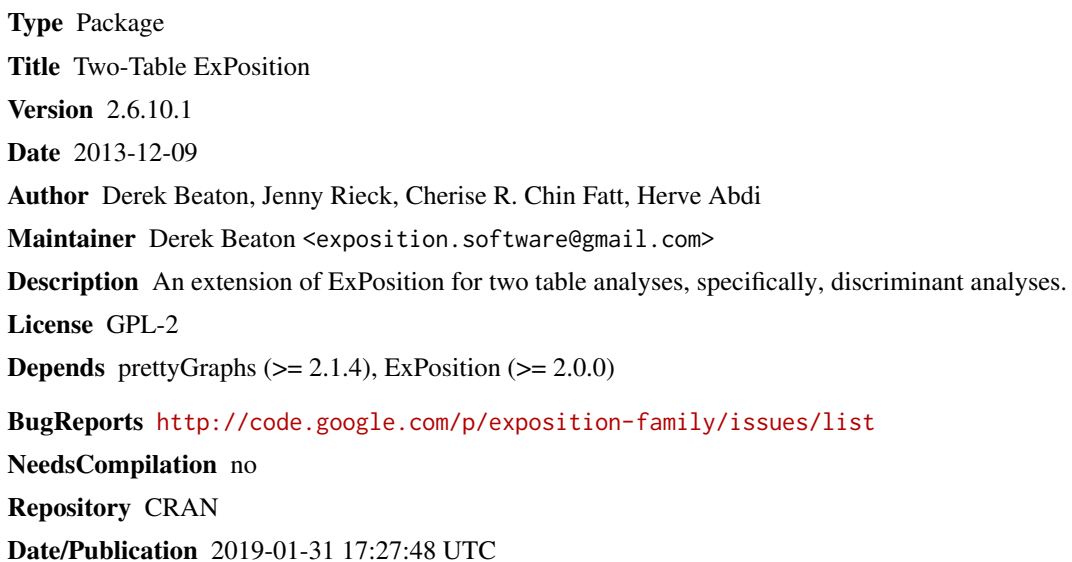

## R topics documented:

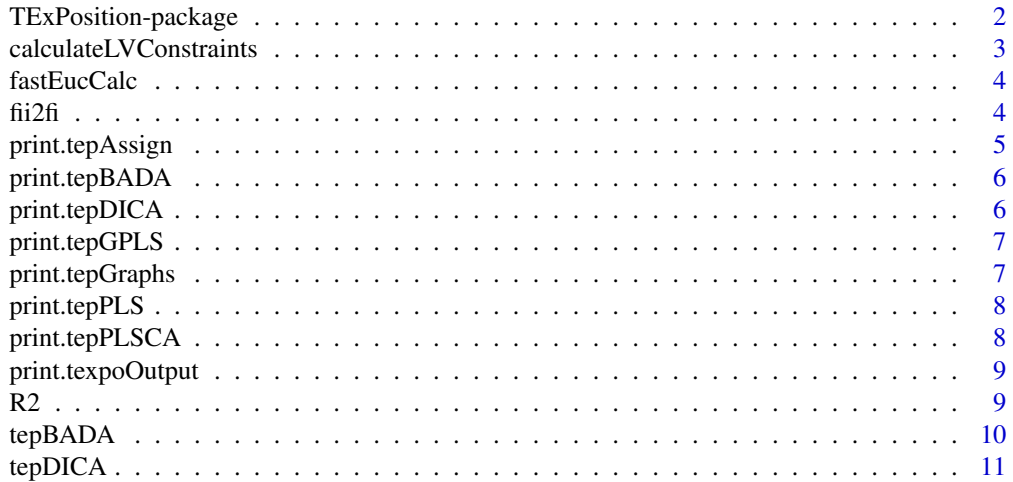

<span id="page-1-0"></span>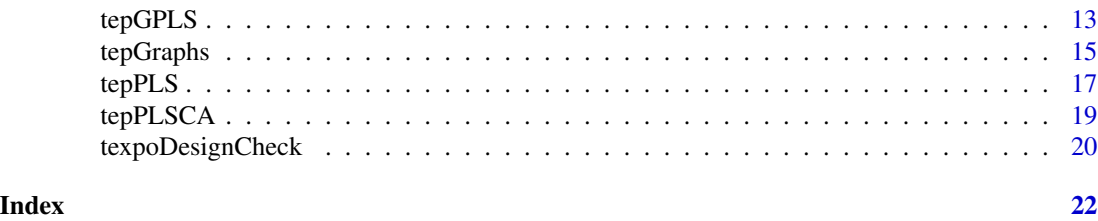

TExPosition-package *TExPosition: Two-table analyses with via ExPosition.*

#### <span id="page-1-1"></span>Description

TExPosition is two-table [ExPosition](#page-0-0) and includes discriminant methods of the singular value decomposition (SVD). The core of TExPosition is [ExPosition](#page-0-0) and the [svd](#page-0-0).

#### Details

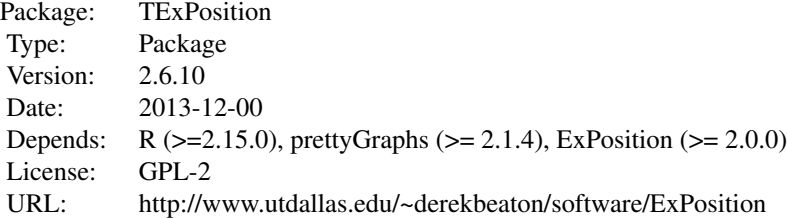

#### Author(s)

Questions, comments, compliments, and complaints go to Derek Beaton <exposition.software@gmail.com>.

The following people are authors or contributors to TExPosition code, data, or examples: Derek Beaton, Jenny Rieck, Cherise Chin-Fatt, Francesca Filbey, and Hervé Abdi.

#### References

Abdi, H., and Williams, L.J. (2010). Principal component analysis. *Wiley Interdisciplinary Reviews: Computational Statistics*, 2, 433-459.

Abdi, H. and Williams, L.J. (2010). Correspondence analysis. In N.J. Salkind, D.M., Dougherty, & B. Frey (Eds.): *Encyclopedia of Research Design*. Thousand Oaks (CA): Sage. pp. 267-278. Abdi, H. (2007). Singular Value Decomposition (SVD) and Generalized Singular Value Decomposition (GSVD). In N.J. Salkind (Ed.): *Encyclopedia of Measurement and Statistics*.Thousand Oaks (CA): Sage. pp. 907-912.

Abdi, H. & Williams, L.J. (2010). Barycentric discriminant analysis (BADIA). In N.J. Salkind,

<span id="page-2-0"></span>D.M., Dougherty, & B. Frey (Eds.): *Encyclopedia of Research Design*. Thousand Oaks (CA): Sage. pp. 64-75.

Abdi, H. (2007). Discriminant correspondence analysis. In N.J. Salkind (Ed.): *Encyclopedia of Measurement and Statistics*. Thousand Oaks (CA): Sage. pp. 270-275. Krishnan, A., Williams, L. J., McIntosh, A. R., & Abdi, H. (2011). Partial Least Squares (PLS) methods for neuroimaging: A tutorial and review. *NeuroImage*, *56*(2), 455 – 475.

McIntosh, A. R., & Lobaugh, N. J. (2004). Partial least squares analysis of neuroimaging data: applications and advances. *Neuroimage*, *23*, S250–S263.

#### See Also

[tepBADA](#page-9-1), [tepPLS](#page-16-1), [tepGPLS](#page-12-1), [tepDICA](#page-10-1), [tepPLSCA](#page-18-1)

#### Examples

#For more examples, see each individual function (as noted above).

calculateLVConstraints

*calculateLVConstraints*

#### Description

Calculates constraints for plotting latent variables.

#### Usage

```
calculateLVConstraints(results,x_axis=1,y_axis=2,constraints=NULL)
```
#### Arguments

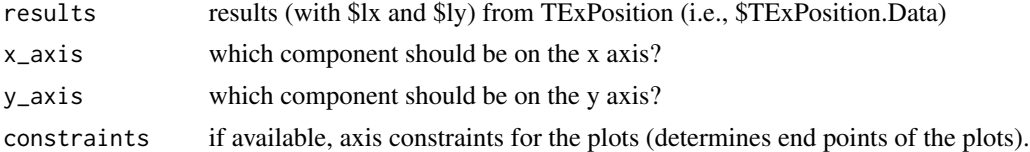

#### Value

Returns a list with the following items:

\$constraints axis constraints for the plots (determines end points of the plots).

#### Author(s)

Derek Beaton

<span id="page-3-0"></span>fastEucCalc *fastEucCalc*

## Description

Fast Euclidean distance calculations.

## Usage

fastEucCalc(x, c)

#### Arguments

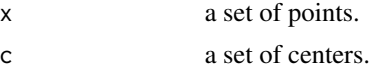

## Details

This function is especially useful for discriminant analyses. The distance from each point in x to each point in c is computed and returned as a  $nrow(x)$  x  $nrow(c)$  matrix.

### Value

a distance matrix

Euclidean distances of each point to each center are returned.

#### Author(s)

Hervé Abdi, Derek Beaton

<span id="page-3-1"></span>fii2fi *fii2fi: individuals to centers*

## Description

All computations between individual factor scores (fii) and group factor scores (fi).

#### Usage

fii2fi(DESIGN, fii, fi)

## Arguments

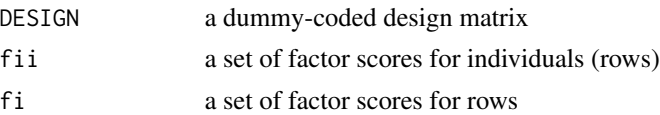

## <span id="page-4-0"></span>print.tepAssign 5

## Value

A list of values containing:

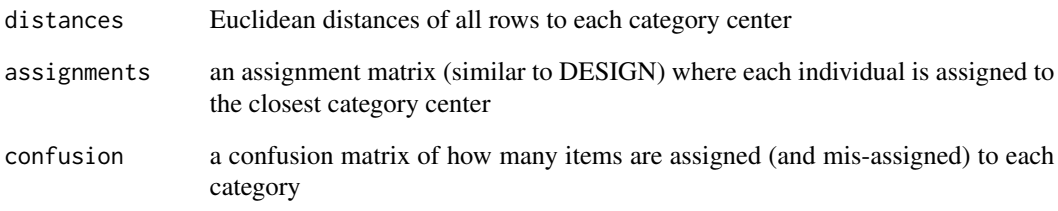

## Author(s)

Hervé Abdi, Derek Beaton

print.tepAssign *Print assignment results*

## Description

Print assignment results.

## Usage

```
## S3 method for class 'tepAssign'
print(x,...)
```
## Arguments

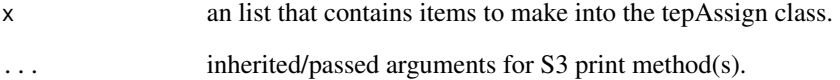

## Author(s)

<span id="page-5-0"></span>

## Description

Print tepBADA results.

## Usage

## S3 method for class 'tepBADA' print(x,...)

## Arguments

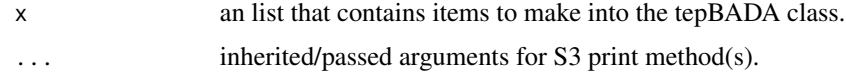

## Author(s)

Derek Beaton, Cherise Chin-Fatt

print.tepDICA *Print tepDICA results*

## Description

Print tepDICA results.

#### Usage

```
## S3 method for class 'tepDICA'
print(x,...)
```
## Arguments

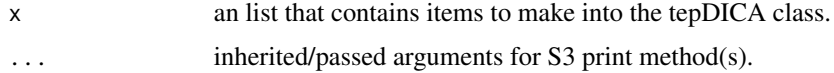

## Author(s)

<span id="page-6-0"></span>print.tepGPLS *Print tepGPLS results*

## Description

Print tepGPLS results.

## Usage

## S3 method for class 'tepGPLS' print(x,...)

## Arguments

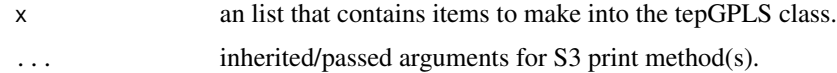

## Author(s)

Derek Beaton, Cherise Chin-Fatt

print.tepGraphs *Print tepGraphs results*

## Description

Print tepGraphs results.

#### Usage

```
## S3 method for class 'tepGraphs'
print(x,...)
```
## Arguments

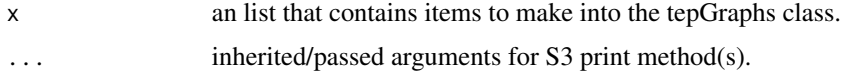

## Author(s)

<span id="page-7-0"></span>

## Description

Print tepPLS results.

### Usage

## S3 method for class 'tepPLS' print(x,...)

## Arguments

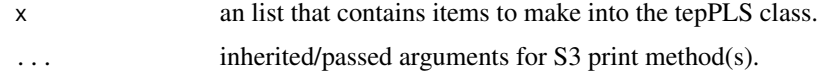

## Author(s)

Derek Beaton, Cherise Chin-Fatt

print.tepPLSCA *Print tepPLSCA results*

## Description

Print tepPLSCA results.

#### Usage

```
## S3 method for class 'tepPLSCA'
print(x,...)
```
## Arguments

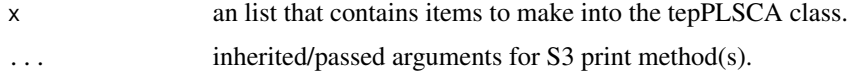

## Author(s)

<span id="page-8-0"></span>print.texpoOutput *Print TExPosition results*

#### Description

Print TExPosition results.

#### Usage

## S3 method for class 'texpoOutput' print(x,...)

## Arguments

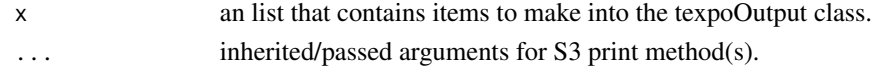

## Author(s)

Derek Beaton, Cherise Chin-Fatt

<span id="page-8-1"></span>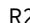

R2 *R-squared computations*

## Description

A function to compute R-squared for BADA and DICA

## Usage

R2(group.masses, di, ind.masses = NULL, dii)

## Arguments

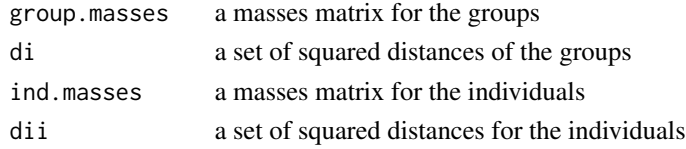

## Value

R2 An R-squared

## Author(s)

Jenny Rieck, Derek Beaton

<span id="page-9-1"></span><span id="page-9-0"></span>

## Description

Barycentric Discriminant Analysis (BADA) via TExPosition.

## Usage

```
tepBADA(DATA, scale = TRUE, center = TRUE, DESIGN = NULL, make_design_nominal = TRUE,
group.masses = NULL, weights = NULL, graphs = TRUE, k = 0)
```
## Arguments

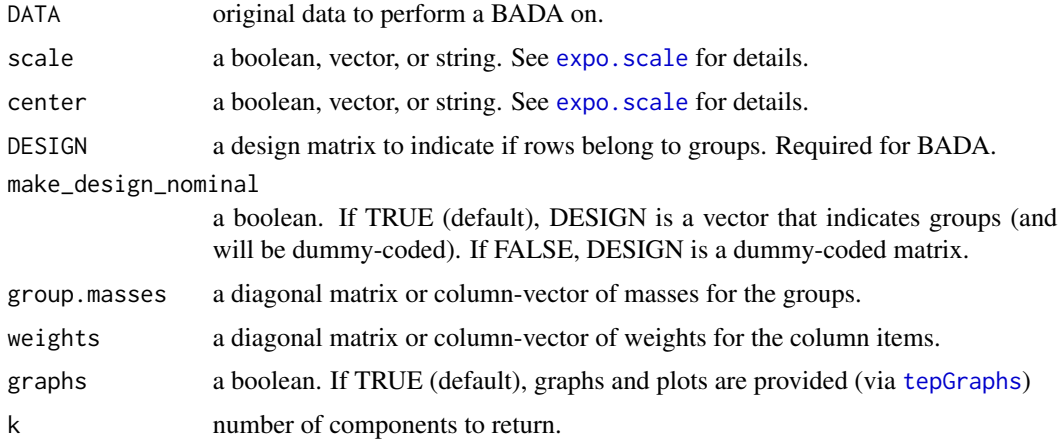

## Details

Note: BADA is a special case of PLS ([tepPLS](#page-16-1),[tepGPLS](#page-12-1)) wherein DATA1 are data and DATA2 are a group-coded disjunctive matrix. This is also called mean-centered PLS (Krishnan et al., 2011).

#### Value

See [epGPCA](#page-0-0) (and also [corePCA](#page-0-0)) for details on what is returned. In addition to the values returned:

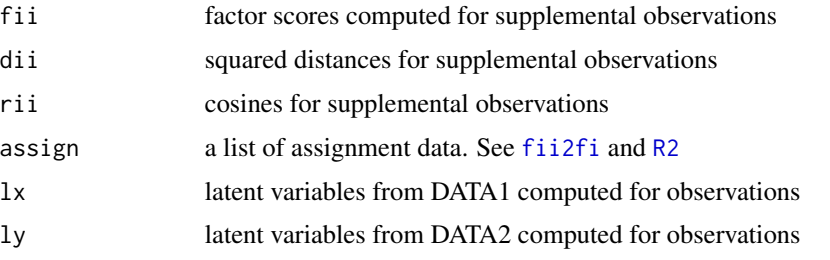

#### <span id="page-10-0"></span>tepDICA 11

#### Author(s)

Derek Beaton

#### References

Abdi, H., and Williams, L.J. (2010). Principal component analysis. *Wiley Interdisciplinary Reviews: Computational Statistics*, 2, 433-459.

Abdi, H. and Williams, L.J. (2010). Correspondence analysis. In N.J. Salkind, D.M., Dougherty, & B. Frey (Eds.): *Encyclopedia of Research Design*. Thousand Oaks (CA): Sage. pp. 267-278. Abdi, H. (2007). Singular Value Decomposition (SVD) and Generalized Singular Value Decomposition (GSVD). In N.J. Salkind (Ed.): *Encyclopedia of Measurement and Statistics*.Thousand Oaks

(CA): Sage. pp. 907-912. Abdi, H. & Williams, L.J. (2010). Barycentric discriminant analysis (BADIA). In N.J. Salkind,

D.M., Dougherty, & B. Frey (Eds.): *Encyclopedia of Research Design*. Thousand Oaks (CA): Sage. pp. 64-75.

Abdi, H., Williams, L.J., Beaton, D., Posamentier, M., Harris, T.S., Krishnan, A., & Devous, M.D. (in press, 2012). Analysis of regional cerebral blood flow data to discriminate among Alzheimer's disease, fronto-temporal dementia, and elderly controls: A multi-block barycentric discriminant analysis (MUBADA) methodology. *Journal of Alzheimer Disease*, , -. Abdi, H., Williams, L.J., Connolly, A.C., Gobbini, M.I., Dunlop, J.P., & Haxby, J.V. (2012). Multiple Subject Barycentric Discriminant Analysis (MUSUBADA): How to assign scans to categories without using spatial normalization. *Computational and Mathematical Methods in Medicine*, 2012, 1-15. doi:10.1155/2012/634165. Krishnan, A., Williams, L. J., McIntosh, A. R., & Abdi, H. (2011). Partial Least Squares (PLS) methods for neuroimaging: A tutorial and review. *NeuroImage*, *56*(2), 455 – 475.

#### See Also

[corePCA](#page-0-0), [epPCA](#page-0-0), [epGPCA](#page-0-0), [epMDS](#page-0-0)

For MatLab code: http://utd.edu/~derekbeaton/attachments/Software/matlab/MuSuBADA\_V3.zip

#### Examples

```
data(bada.wine)
bada.res <- tepBADA(bada.wine$data,scale=FALSE,DESIGN=bada.wine$design,make_design_nominal=FALSE)
```
<span id="page-10-1"></span>tepDICA *Discriminant Correspondence Analysis*

#### **Description**

Discriminant Correspondence Analysis (DICA) via TExPosition.

#### Usage

```
tepDICA(DATA, make_data_nominal = FALSE, DESIGN = NULL, make_design_nominal = TRUE,
group.masses = NULL, weights = NULL, symmetric = TRUE, graphs = TRUE, k = 0)
```
## <span id="page-11-0"></span>Arguments

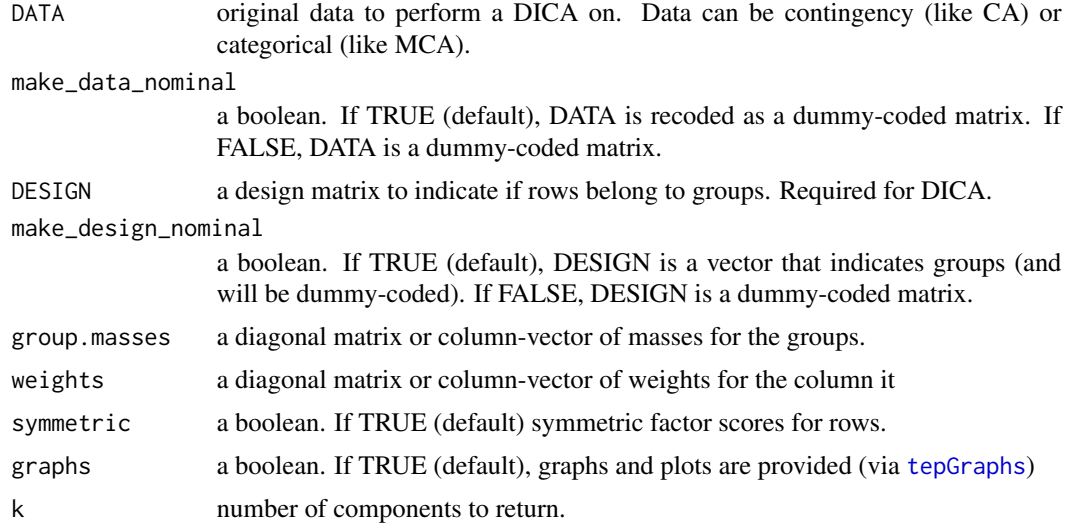

## Details

If you use Hellinger distance, it is best to set symmetric to FALSE.

Note: DICA is a special case of PLS-CA ([tepPLSCA](#page-18-1)) wherein DATA1 are data and DATA2 are a group-coded disjunctive matrix.

## Value

See [epCA](#page-0-0) (and also [coreCA](#page-0-0)) for details on what is returned. In addition to the values returned:

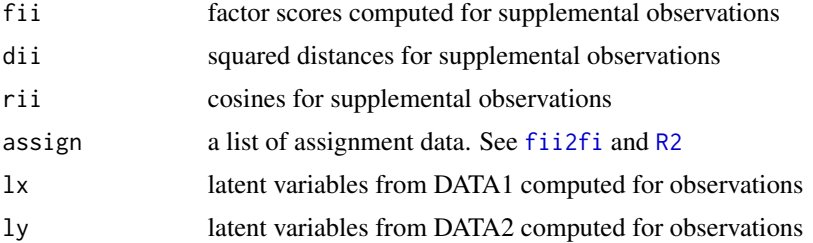

### Author(s)

Derek Beaton, Hervé Abdi

## References

Abdi, H., and Williams, L.J. (2010). Principal component analysis. *Wiley Interdisciplinary Reviews: Computational Statistics*, 2, 433-459.

Abdi, H. and Williams, L.J. (2010). Correspondence analysis. In N.J. Salkind, D.M., Dougherty, & B. Frey (Eds.): *Encyclopedia of Research Design*. Thousand Oaks (CA): Sage. pp. 267-278.

#### <span id="page-12-0"></span>tepGPLS  $\qquad \qquad$  13

Abdi, H. (2007). Singular Value Decomposition (SVD) and Generalized Singular Value Decomposition (GSVD). In N.J. Salkind (Ed.): *Encyclopedia of Measurement and Statistics*.Thousand Oaks (CA): Sage. pp. 907-912.

Abdi, H. (2007). Discriminant correspondence analysis. In N.J. Salkind (Ed.): *Encyclopedia of Measurement and Statistics*. Thousand Oaks (CA): Sage. pp. 270-275.

Pinkham, A.E., Sasson, N.J., Beaton, D., Abdi, H., Kohler, C.G., Penn, D.L. (in press, 2012). Qualitatively distinct factors contribute to elevated rates of paranoia in autism and schizophrenia. *Journal of Abnormal Psychology*, 121, -.

Williams, L.J., Abdi, H., French, R., & Orange, J.B. (2010). A tutorial on Multi-Block Discriminant Correspondence Analysis (MUDICA): A new method for analyzing discourse data from clinical populations. *Journal of Speech Language and Hearing Research*, 53, 1372-1393.

Williams, L.J., Dunlop, J.P., & Abdi, H. (2012). Effect of age on the variability in the production of text-based global inferences. *PLoS One*, 7(5): e36161. doi:10.1371/ journal.pone.0036161 (pp.1-9)

#### See Also

[coreCA](#page-0-0), [epCA](#page-0-0), [epMCA](#page-0-0)

For MatLab code: http://utd.edu/~herve/HerveAbdi\_MatlabPrograms4MUDICA.zip For additional R code (with inference tests): http://utdallas.edu/~dfb090020/attachments/MuDiCA.zip

#### Examples

```
data(dica.wine)
dica.res <- tepDICA(dica.wine$data,DESIGN=dica.wine$design,make_design_nominal=FALSE)
```
<span id="page-12-1"></span>tepGPLS *Generalized Partial Least Squares*

#### **Description**

Generalized Partial Least Squares (GPLS) via TExPosition. GPLS is to PLS ([tepPLS](#page-16-1)) as PCA [epPCA](#page-0-0) is to GPCA [epGPCA](#page-0-0). The major difference between PLS and GPLS is that GPLS allows the use of weights for the columns of each data set (just like GPCA).

#### Usage

```
tepGPLS(DATA1, DATA2,
center1 = TRUE, scale1 = "SSI",center2 = TRUE, scale2 = "SS1",
DESIGN = NULL, make_design_nominal = TRUE,
weights1 = NULL, weights2 = NULL,
graphs = TRUE, k = 0)
```
#### **Arguments**

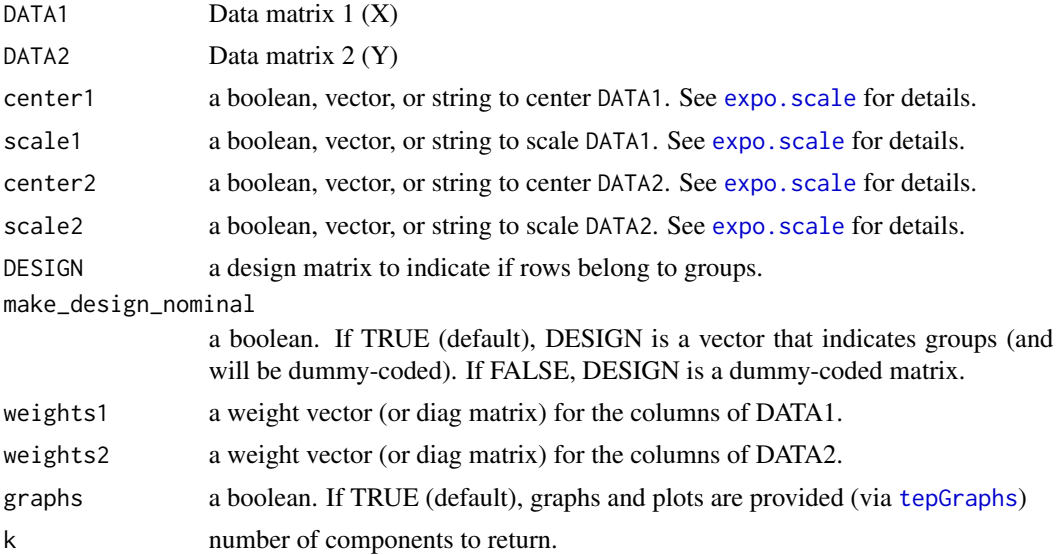

## Details

This implementation of Partial Least Squares is a symmetric analysis. It was first described by Tucker (1958), again by Bookstein (1994), and has gained notoriety in Neuroimaging from McIntosh et al., (1996). This particular implementation allows the user to provide weights for the columns of both DATA1 and DATA2.

## Value

See [epGPCA](#page-0-0) (and also [corePCA](#page-0-0)) for details on what is returned. In addition to the values returned:

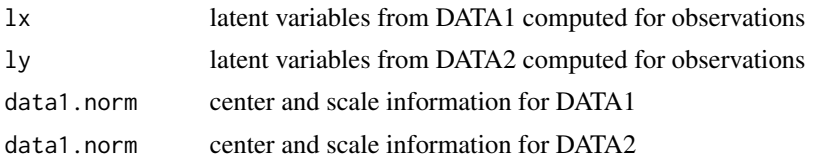

#### Author(s)

Derek Beaton

#### References

Tucker, L. R. (1958). An inter-battery method of factor analysis. *Psychometrika*, *23*(2), 111–136. Bookstein, F., (1994). Partial least squares: a dose–response model for measurement in the behavioral and brain sciences. *Psycoloquy 5* (23)

Abdi, H. (2007). Singular Value Decomposition (SVD) and Generalized Singular Value Decomposition (GSVD). In N.J. Salkind (Ed.): *Encyclopedia of Measurement and Statistics*.Thousand Oaks (CA): Sage. pp. 907-912.

<span id="page-13-0"></span>

#### <span id="page-14-0"></span>tepGraphs 15

Krishnan, A., Williams, L. J., McIntosh, A. R., & Abdi, H. (2011). Partial Least Squares (PLS) methods for neuroimaging: A tutorial and review. *NeuroImage*, *56*(2), 455 – 475. McIntosh, A. R., & Lobaugh, N. J. (2004). Partial least squares analysis of neuroimaging data: applications and advances. *Neuroimage*, *23*, S250–S263.

#### See Also

[corePCA](#page-0-0), [epPCA](#page-0-0), [epGPCA](#page-0-0), [tepPLS](#page-16-1), [tepPLSCA](#page-18-1), [tepBADA](#page-9-1), [tepDICA](#page-10-1)

#### Examples

```
data(beer.tasting.notes)
data1<-beer.tasting.notes$data[,1:8]
data2<-beer.tasting.notes$data[,9:16]
gpls.res <- tepGPLS(data1,data2)
```
<span id="page-14-1"></span>tepGraphs *tepGraphs: TExPosition plotting function*

#### Description

TExPosition plotting function which is an interface to [prettyGraphs](#page-0-0).

#### Usage

```
tepGraphs(res, x_axis = 1, y_axis = 2,tepPlotInfo = NULL, DESIGN = NULL,
fi.col = NULL, fi.pch = NULL, fii.col = NULL, fii.pch = NULL,
fj.col = NULL, fj.pch = NULL, col.offset = NULL,
constraints = NULL, lv.constraints = NULL,
xlab = NULL, ylab = NULL, main = NULL,
lvPlots = TRUE, lvAgains = TRUE,
contributionPlots = TRUE, correlationPlotter = TRUE,
showHulls = 1, biplets = FALSE, graphs = TRUE)
```
## Arguments

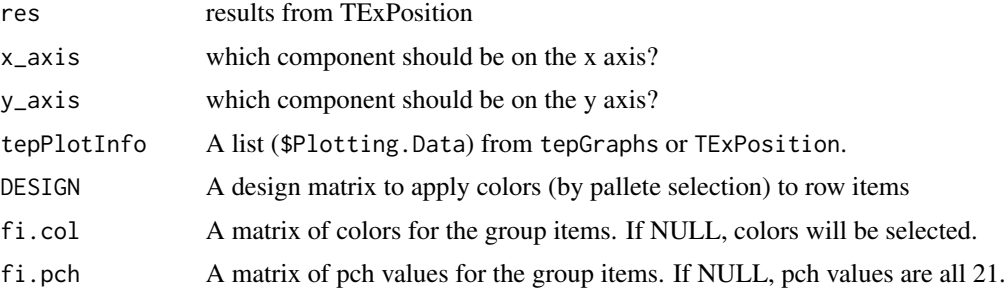

<span id="page-15-0"></span>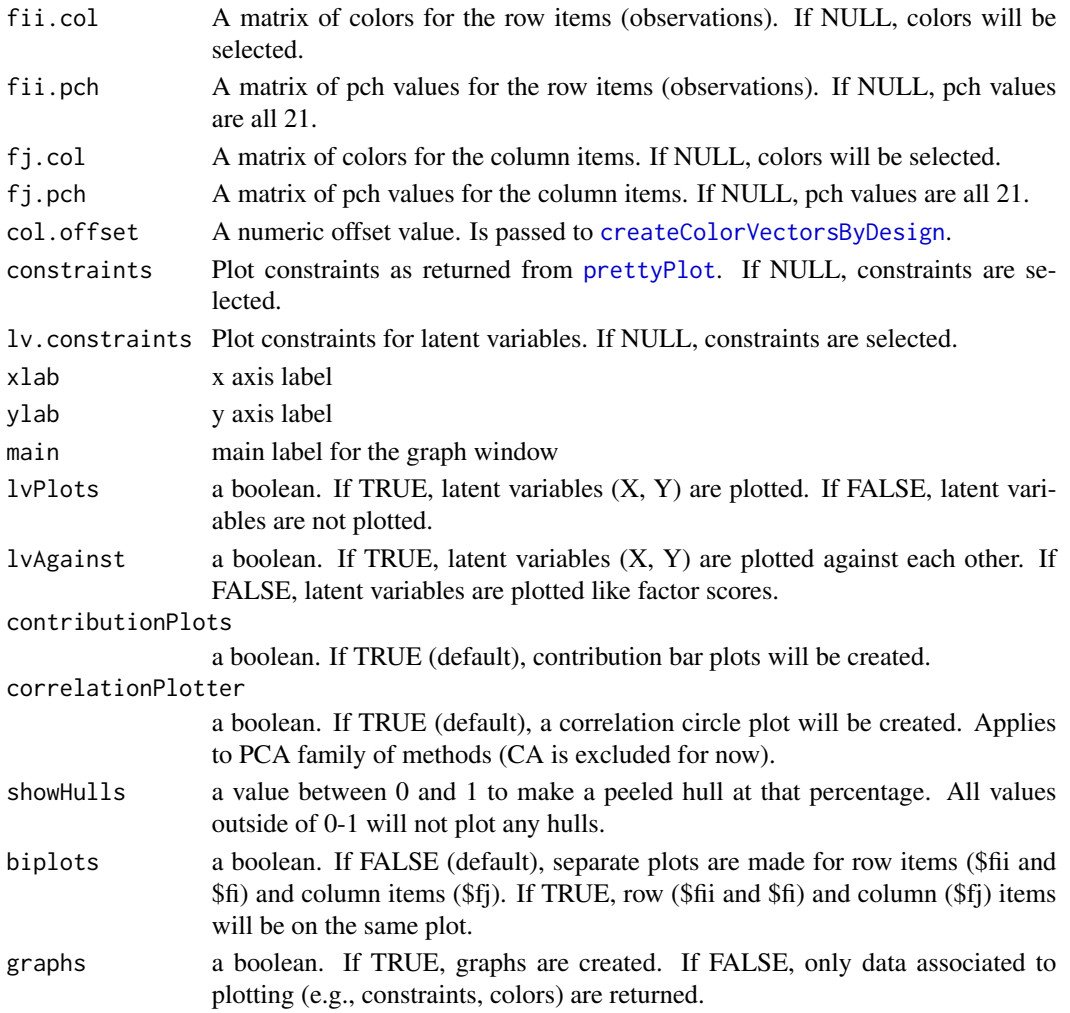

## Details

tepGraphs is an interface between [TExPosition](#page-1-1) and [prettyGraphs](#page-0-0).

## Value

The following items are bundled inside of \$Plotting.Data:

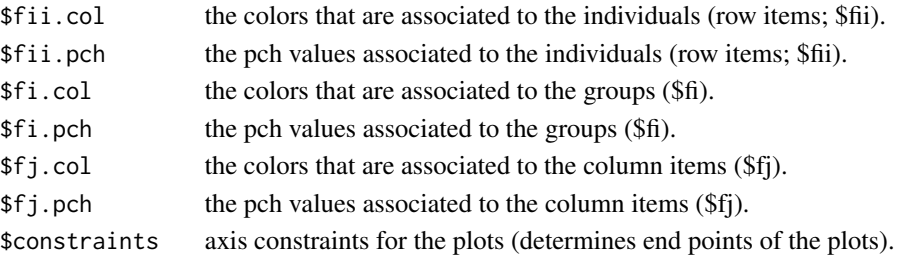

<span id="page-16-0"></span>tepPLS and the state of the state of the state of the state of the state of the state of the state of the state of the state of the state of the state of the state of the state of the state of the state of the state of the

## Author(s)

Derek Beaton

## See Also

[prettyGraphs](#page-0-0)

## Examples

```
#this is for TExPosition's iris data
data(ep.iris)
bada.iris <- tepBADA(ep.iris$data,DESIGN=ep.iris$design,make_design_nominal=FALSE)
#there are only 2 components, not 3.
bada.iris.plotting.data.biplot <- tepGraphs(bada.iris,x_axis=1,y_axis=2,biplots=TRUE)
```
<span id="page-16-1"></span>tepPLS *Partial Least Squares*

#### Description

Partial Least Squares (PLS) via TExPosition.

### Usage

```
tepPLS(DATA1, DATA2,
center1 = TRUE, scale1 = "SS1", center2 = TRUE, scale2 = "SS1",
DESIGN = NULL, make_design_nominal = TRUE,
graphs = TRUE, k = 0)
```
#### Arguments

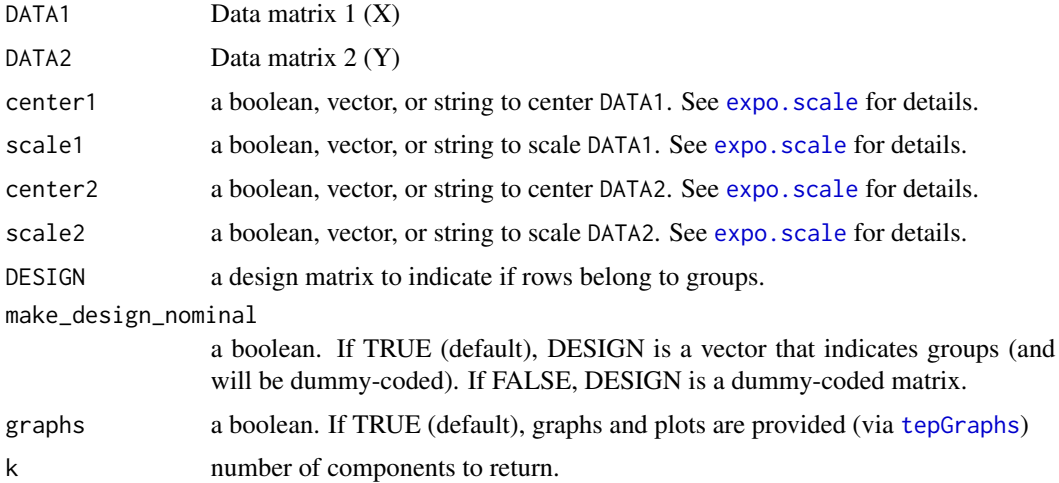

#### <span id="page-17-0"></span>Details

This implementation of Partial Least Squares is a symmetric analysis. It was first described by Tucker (1958), again by Bookstein (1994), and has gained notoriety in Neuroimaging from McIntosh et al., (1996).

#### Value

See [epGPCA](#page-0-0) (and also [corePCA](#page-0-0)) for details on what is returned. In addition to the values returned:

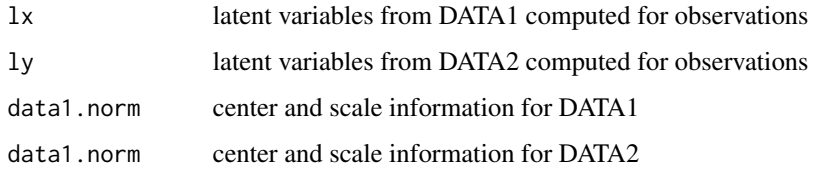

## Author(s)

Derek Beaton

#### References

Tucker, L. R. (1958). An inter-battery method of factor analysis. *Psychometrika*, *23*(2), 111–136. Bookstein, F., (1994). Partial least squares: a dose–response model for measurement in the behavioral and brain sciences. *Psycoloquy 5* (23)

McIntosh, A. R., Bookstein, F. L., Haxby, J. V., & Grady, C. L. (1996). Spatial Pattern Analysis of Functional Brain Images Using Partial Least Squares. *NeuroImage*, *3*(3), 143–157.

Krishnan, A., Williams, L. J., McIntosh, A. R., & Abdi, H. (2011). Partial Least Squares (PLS) methods for neuroimaging: A tutorial and review. *NeuroImage*, *56*(2), 455 – 475. McIntosh, A. R., & Lobaugh, N. J. (2004). Partial least squares analysis of neuroimaging data: applications and advances. *Neuroimage*, *23*, S250–S263.

## See Also

[corePCA](#page-0-0), [epPCA](#page-0-0), [epGPCA](#page-0-0), [tepBADA](#page-9-1), [tepGPLS](#page-12-1), [tepPLSCA](#page-18-1)

#### Examples

```
data(beer.tasting.notes)
data1<-beer.tasting.notes$data[,1:8]
data2<-beer.tasting.notes$data[,9:16]
pls.res <- tepPLS(data1,data2)
```
<span id="page-18-1"></span><span id="page-18-0"></span>

## Description

Partial Least Squares-Correspondence Analysis (PLSCA) via TExPosition.

#### Usage

```
tepPLSCA(DATA1, DATA2, make_data1_nominal = FALSE, make_data2_nominal = FALSE,
DESIGN = NULL, make_design_nominal = TRUE,
weights1=NULL, weights2 = NULL,
symmetric = TRUE, graphs = TRUE, k = 0)
```
## Arguments

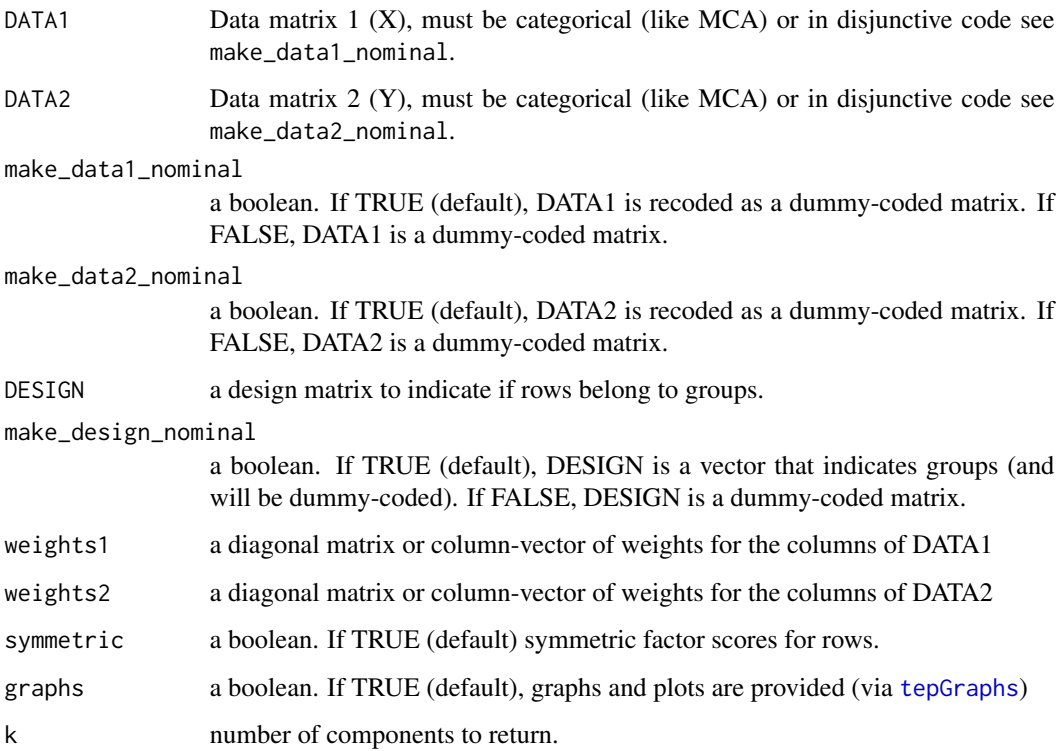

## Details

This implementation of Partial Least Squares is for two categorical data sets (Beaton et al., 2013), and based on the PLS method proposed by Tucker (1958) and again by Bookstein (1994).

#### <span id="page-19-0"></span>Value

See [epCA](#page-0-0) (and also [coreCA](#page-0-0)) for details on what is returned. In addition to the values returned:

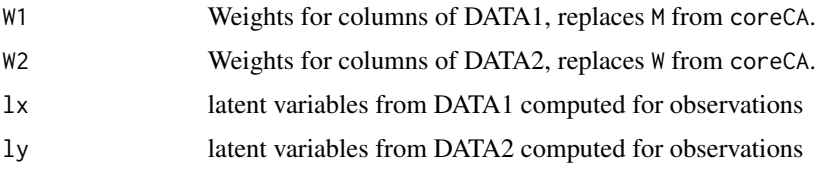

#### Author(s)

Derek Beaton, Hervé Abdi

#### References

Tucker, L. R. (1958). An inter-battery method of factor analysis. *Psychometrika*, *23*(2), 111–136. Bookstein, F., (1994). Partial least squares: a dose–response model for measurement in the behavioral and brain sciences. *Psycoloquy 5* (23)

Abdi, H. (2007). Singular Value Decomposition (SVD) and Generalized Singular Value Decomposition (GSVD). In N.J. Salkind (Ed.): *Encyclopedia of Measurement and Statistics*.Thousand Oaks (CA): Sage. pp. 907-912.

Krishnan, A., Williams, L. J., McIntosh, A. R., & Abdi, H. (2011). Partial Least Squares (PLS) methods for neuroimaging: A tutorial and review. *NeuroImage*, *56*(2), 455 – 475.

Beaton, D., Filbey, F., & Abdi H. (in press, 2013). Integrating partial least squares correlation and correspondence analysis for nominal data. In Abdi, H., Chin, W., Esposito Vinzi, V., Russolillo, G., & Trinchera, L. (Eds.), New Perspectives in Partial Least Squares and Related Methods. New York: Springer Verlag.

#### See Also

[coreCA](#page-0-0), [epCA](#page-0-0), [epMCA](#page-0-0), [tepDICA](#page-10-1)

#### Examples

```
data(snps.druguse)
plsca.res <- tepPLSCA(snps.druguse$DATA1,snps.druguse$DATA2,
make_data1_nominal=TRUE,make_data2_nominal=TRUE)
```
texpoDesignCheck *texpoDesignCheck*

## **Description**

TExPosition's DESIGN matrix check function. Calls into ExPosition's [designCheck](#page-0-0).

## <span id="page-20-0"></span>texpoDesignCheck 21

## Usage

```
texpoDesignCheck(DATA = NULL, DESIGN = NULL, make_design_nominal = TRUE, force_bary=FALSE)
```
## Arguments

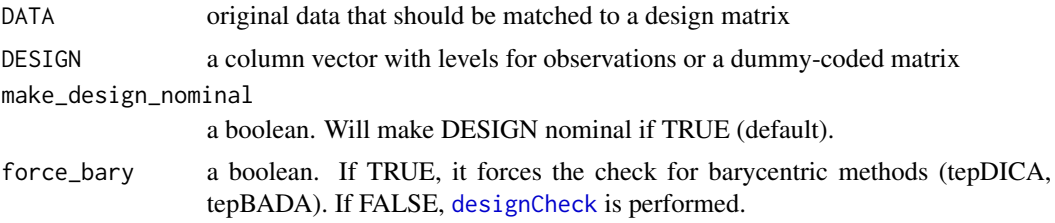

## Details

For BADA & DICA, execution stops if: 1. DESIGN has more columns (groups) than observations, 2. DESIGN has only 1 column (group), or 3. DESIGN has at least 1 occurence where an observation is the only observation in a group (i.e., colSums(DESIGN)==1 at least once).

## Value

DESIGN dummy-coded design matrix

## Author(s)

Derek Beaton

# <span id="page-21-0"></span>Index

∗Topic graphs tepGraphs, [15](#page-14-0) ∗Topic misc calculateLVConstraints, [3](#page-2-0) fastEucCalc, [4](#page-3-0) fii2fi, [4](#page-3-0) R2, [9](#page-8-0) tepGraphs, [15](#page-14-0) texpoDesignCheck, [20](#page-19-0) ∗Topic multivariate fii2fi, [4](#page-3-0) R2, [9](#page-8-0) tepBADA, [10](#page-9-0) tepDICA, [11](#page-10-0) tepGPLS, [13](#page-12-0) tepGraphs, [15](#page-14-0) tepPLS, [17](#page-16-0) tepPLSCA, [19](#page-18-0) TExPosition-package, [2](#page-1-0) ∗Topic package TExPosition-package, [2](#page-1-0) ∗Topic print print.tepAssign, [5](#page-4-0) print.tepBADA, [6](#page-5-0) print.tepDICA, [6](#page-5-0) print.tepGPLS, [7](#page-6-0) print.tepGraphs, [7](#page-6-0) print.tepPLS, [8](#page-7-0) print.tepPLSCA, [8](#page-7-0) print.texpoOutput, [9](#page-8-0) calculateLVConstraints, [3](#page-2-0) coreCA, *[12,](#page-11-0) [13](#page-12-0)*, *[20](#page-19-0)* corePCA, *[10,](#page-9-0) [11](#page-10-0)*, *[14,](#page-13-0) [15](#page-14-0)*, *[18](#page-17-0)* createColorVectorsByDesign, *[16](#page-15-0)* designCheck, *[20,](#page-19-0) [21](#page-20-0)*

epCA, *[12,](#page-11-0) [13](#page-12-0)*, *[20](#page-19-0)* epGPCA, *[10,](#page-9-0) [11](#page-10-0)*, *[13](#page-12-0)[–15](#page-14-0)*, *[18](#page-17-0)* epMCA, *[13](#page-12-0)*, *[20](#page-19-0)* epMDS, *[11](#page-10-0)* epPCA, *[11](#page-10-0)*, *[13](#page-12-0)*, *[15](#page-14-0)*, *[18](#page-17-0)* expo.scale, *[10](#page-9-0)*, *[14](#page-13-0)*, *[17](#page-16-0)* ExPosition, *[2](#page-1-0)* fastEucCalc, [4](#page-3-0) fii2fi, [4,](#page-3-0) *[10](#page-9-0)*, *[12](#page-11-0)* prettyGraphs, *[15](#page-14-0)[–17](#page-16-0)* prettyPlot, *[16](#page-15-0)* print.tepAssign, [5](#page-4-0) print.tepBADA, [6](#page-5-0) print.tepDICA, [6](#page-5-0) print.tepGPLS, [7](#page-6-0) print.tepGraphs, [7](#page-6-0) print.tepPLS, [8](#page-7-0) print.tepPLSCA, [8](#page-7-0) print.texpoOutput, [9](#page-8-0) R2, [9,](#page-8-0) *[10](#page-9-0)*, *[12](#page-11-0)* svd, *[2](#page-1-0)*

tepBADA, *[3](#page-2-0)*, [10,](#page-9-0) *[15](#page-14-0)*, *[18](#page-17-0)* tepDICA, *[3](#page-2-0)*, [11,](#page-10-0) *[15](#page-14-0)*, *[20](#page-19-0)* tepGPLS, *[3](#page-2-0)*, *[10](#page-9-0)*, [13,](#page-12-0) *[18](#page-17-0)* tepGraphs, *[10](#page-9-0)*, *[12](#page-11-0)*, *[14](#page-13-0)*, [15,](#page-14-0) *[17](#page-16-0)*, *[19](#page-18-0)* tepPLS, *[3](#page-2-0)*, *[10](#page-9-0)*, *[13](#page-12-0)*, *[15](#page-14-0)*, [17](#page-16-0) tepPLSCA, *[3](#page-2-0)*, *[12](#page-11-0)*, *[15](#page-14-0)*, *[18](#page-17-0)*, [19](#page-18-0) texpoDesignCheck, [20](#page-19-0) TExPosition, *[16](#page-15-0)* TExPosition *(*TExPosition-package*)*, [2](#page-1-0) TExPosition-package, [2](#page-1-0)